# NAME

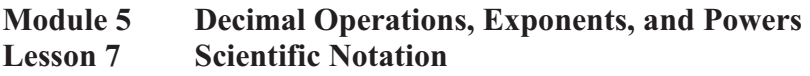

# **5.7 Lesson Notes**

# **Lesson Objectives**

- - Demonstrate an understanding of place values using powers of 10 and write numbers greater than one in scientific notation with and without appropriate technology.
- - Convert between scientific notation and standard notation using numbers greater than one.
- - Convert between scientific notation and standard notation using numbers from zero to one.

# **Subtopic 1 Powers of Ten with Integer Exponents**

- Powers of 10 with integer exponents are **place values**.
- To write a power of 10 greater than or equal to 1, count the number of **zeros** in the number. Use that number as the **exponent**.
- To write a power of 10 that is less than 1, count the number of **places** after the **decimal point**. Use the **opposite** of that number as the exponent.
- $\bullet$  To evaluate 10<sup>n</sup> for *n* **greater than** or **equal** to 0, write 1 followed by *n* zeros.
- To evaluate  $10^n$  for  $n \t{less than 0}$ , write 1 in the *n*th decimal place, preceded by as many zeros as necessary.

### **Write as a Power of 10.**

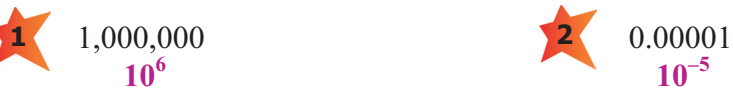

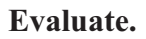

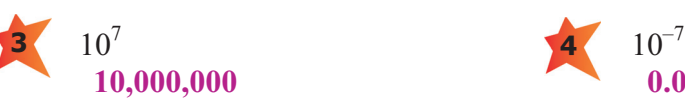

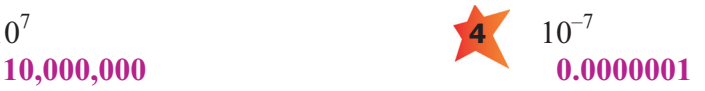

# **Subtopic 2** Multiply by a Power of Ten with an Integer Exponent

- To multiply by a power of 10 with a nonnegative integer exponent, move the decimal point one place to the **right** for every power of 10.
- To multiply by a power of 10 with a negative integer exponent, move the decimal point one place to the **left** for every negative power of 10.
- $\bullet$  A number is written in **expanded form** when it is expressed as a sum of products of each digit and its place value.

### **Multiply.**

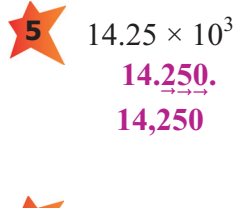

6  $0.35 \times 10^{-1}$ **.0.35 0.035**

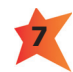

Write 4.075 in expanded form. **7**

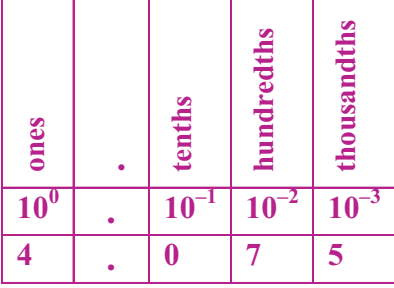

 $4.075 = (4 \times 10^{0}) + (0 \times 10^{-1}) + (7 \times 10^{-2}) + (5 \times 10^{-3})$ **4.075 = 4 + 0.07 + 0.005**

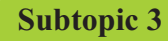

# **Subtopic 3** Scientific Notation

- Scientific notation presents a way to write numbers that are very **large** or very **small**.
- A number written in scientific notation is the **product** of a number that is at least **1** but less than **10** and a power of **10** in exponential form.

# **Tell whether the number is written in scientific notation.**

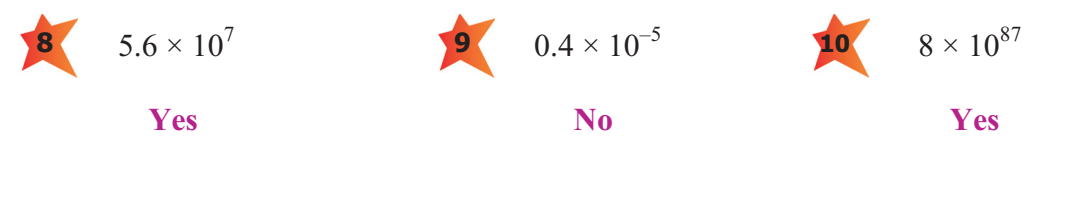

# **NAME\_\_\_\_\_\_\_\_\_\_\_\_\_\_\_\_\_\_\_\_\_\_\_\_\_\_\_\_\_\_\_\_\_\_\_\_\_\_\_\_\_**

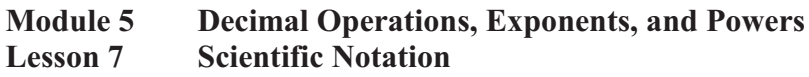

### **Subtopic 4 Converting Between Standard and Scientific Notation**

#### **Writing a number greater than one in scientific notation**

- $\bullet$ Move the decimal point so only one **nonzero number** is before the decimal point.
- $\bullet$ Count the **number of places** moved from the original decimal point.
- The number of places counted is the **exponent of 10**.
- If the count is to the **right** of the 1st nonzero digit, the exponent is positive.

#### **Writing a number less than one in scientific notation**

- $\bullet$ Move the decimal point so only one nonzero number is before the decimal point.
- $\bullet$ Count the number of places moved from the **original decimal point**.
- The number of places counted is the **exponent of 10**.
- $\bullet$ If the count is to the left of the 1st nonzero digit, the exponent is **negative.**

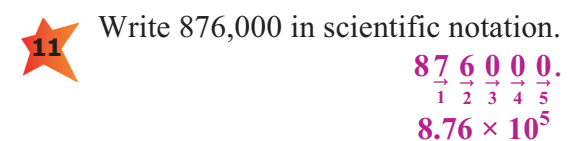

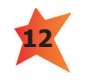

Write  $6.12 \times 10^{-4}$  in standard notation.  $0.\underbrace{0}_{4}\underbrace{0}_{3}\underbrace{0}_{2}\underbrace{6}_{1}12$  $\frac{4}{-4}$   $\frac{4}{-3}$   $\frac{4}{-2}$   $\frac{4}{-1}$ 

**0.000612**

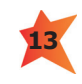

Write 0.00000024 in scientific notation. . **0. 0 0 0 0 0 0 2 4**<br> $\frac{1}{-7}$   $\frac{1}{-6}$   $\frac{1}{-5}$   $\frac{1}{-4}$   $\frac{1}{-3}$   $\frac{1}{-2}$   $\frac{1}{-1}$ 

 $2.4 \times 10^{-7}$ 

 $\overline{-2} - 1$ 

**0.045**

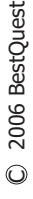

Write  $4.5 \times 10^{-2}$  in standard notation. **. <sup>045</sup> 14**